# **Accounts Payable**

PowerShift accounts payable (AP) programs allow you to enter supplier invoices for purchases of goods and services, and process system-generated invoices for fixed expenses, sales commissions, Evaluated Receipt Settlement (ERS) vendor receipts, returns to vendors, and credits for rejected items. The system can generate payments for all invoices due, those for a particular vendor or only for specific invoices. Print checks on plain check stock using your laser printer and generate non-negotiable vouchers for electronic funds transfer (EFT) and credit card payments. Positive pay, one of the most effective anti-fraud tools available for check disbursements, is fully supported. If a vendor calls you to discuss an invoice, complete information is at your fingertips and history can be kept indefinitely.

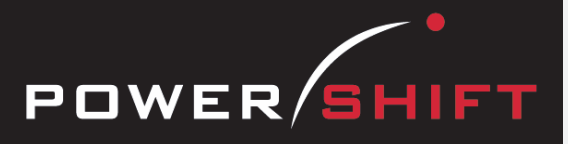

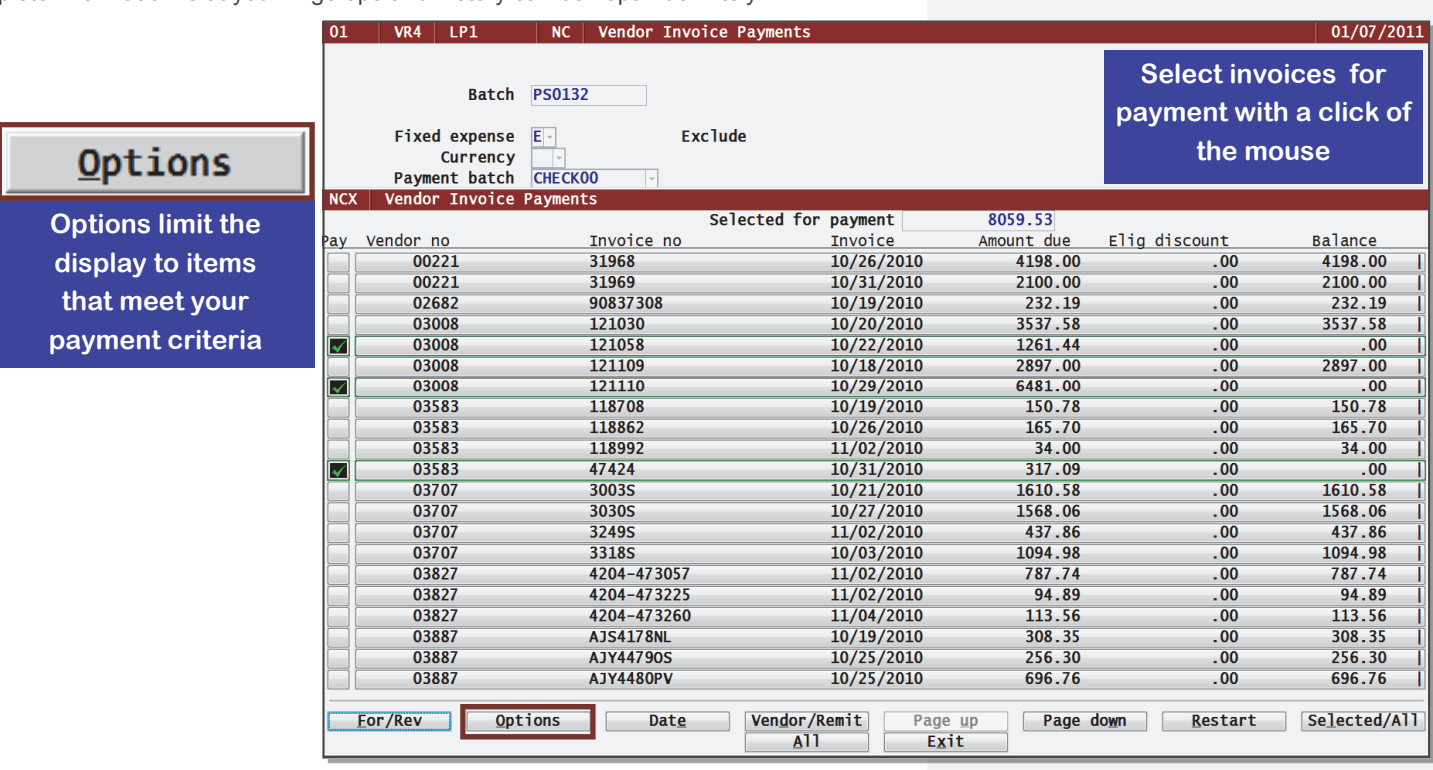

# **Evaluated Receipt Settlement (ERS)**

- Select ERS Vendor in the Vendor file and an invoice batch is created at the received quantity and purchase order price.
- Drastically reduces invoice entry labor.

### **Vendor Invoices**

- Invoice entry displays receiver lines and purchase orders or packing slips for a vendor, reducing the amount of data entry required.
- Match a new invoice to one or more receipts.
- Drill to display the purchase order to ensure that you are processing the correct receiver.
- Batch processing allows multiple operators to enter and update invoices.
- Invoices that exceed a configurable purchase price variance limit can be held for processing later.
- Alternate remit-to address for vendors are supported.
- For system created fixed expense, sales commission, consignment inventory and Evaluated Receipt Settlement (ERS) vendor invoices and return to vendor credit memos, simply print the AP Invoice Register.

### **Surcharges**

- Vendor surcharges can be calculated as a fixed amount per quantity ordered or a percent of the item's unit cost.
- Surcharges can optionally be included in an item's actual and average cost.

## **Fixed Expenses**

• Invoices for fixed expenses are generated for vendors according to assigned frequency, avoiding repetitive data entry.

# **System-wide Features**

- Standardized user interface is easy to learn; accepts point-and-click or keyboard input.
- Lookups speed record or order retrieval; sort the way you want and use the Restart or Find functions to locate the record you need.
- Each user can set and save sort and selection options for reports and inquiries, reducing the need for custom reports and programming.
- Output data to a printer, e-mail, fax, PDF, EDI, or Microsoft Excel.
- Information is accessible with pop-up windows, drill downs, and jumps to related programs, reducing the need to switch screens.
- The Data Dictionary supports ODBC, Report Generator, and QICLOOK™.
- F1 accesses online help for the program you are running.
- Security system allows users access to selected programs and accounts.

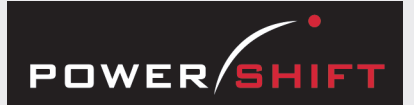

# **Standard Reports and Inquiries**

1099 Detail Report 1099 Inquiry AP Aged Trial Balance Report AP Analysis Report AP Distribution Report AP Inquiry AP Price Variance Report AP-Purchasing Inquiry AP Transaction Inquiry Bank Transaction Audit Listing Check Inquiry Check Listing by Period Disbursement Report Discount Status Report Fixed Expense Listing Landed Cost History Report Landed Cost Item History Inquiry On-Account Payment Listing Outstanding Transaction Listing Over Vourchered Report Surcharge History Inquiry Unvouchered Receipts Inquiry Unvouchered Receipts Listing Vendor-AP History Inquiry Vendor Contact Inquiry Vendor History Listing Vendor Inquiry Vendor Invoice Inquiry Vendor Listing Vendor Ship-to Inquiry Vendors Not on File Check Inquiry

## **Registers**

AP Check Payment Register AP Check Void and Reversal Register AP Invoice Register AP On-Account Payment Register Bank Reconciliation Register

## **Executive Information Summary**

Displays with drills to detail:

- Current balance
- Period-to-date net payables
- Period-to-date payments
- Period-to-date discounts taken
- Period-to-date discounts available
- Invoices / debit memos
- Credit memos
- **Payments**
- Fixed expenses
- Discounts taken

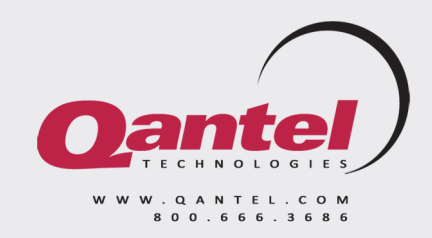

# **Accounts Payable**

#### **Payments**

- PowerShift supports multiple payment methods, including credit cards and electronic funds transfer.
- Point-and-click selection of invoices to pay saves time and ensures accuracy.
- Pay your vendors to take advantage of their terms discounts.
- On-account payments may be entered to accommodate prepayments to vendors for later application.
- Currency codes and date-driven exchange rates enable payment in foreign currencies.
- A hold can be placed on an invoice to prevent payment until review.

### **Checks**

- Print checks on standard or custom check stock or with your laser printer on standard laser check stock that complies with Check 21 standards.
- A second signature can be required for checks that exceed a user-set limit.
- Print non-negotiable copies of checks.
- Print a separate check per invoice when a vendor requests such because the issuing entity is a different department, account, or organization.
- If a payment is reversed to correct an entry error, you can reinstate as active or on hold or cancel the invoice .
- Void checks when the printer jams and pre-numbered checks are not usable.
- Manual checks can be processed for standard or one-time vendors.
- Post transactions to general ledger accounts based on criteria such as consolidation code, organization, or currency.

## **Bank Reconciliation**

• Activating bank reconciliation allows point-and-click selection of AP transactions and optionally AR deposits, reducing the time to perform this task and data entry errors.

### **Drop Shipments**

• When your vendor drop ships an item directly to your customer, you enter the vendor's invoice against a system generated purchase order. This triggers a shipment confirmation so that you can invoice your customer.

### **Landed costs**

• Landed costs for imported goods can be tracked by vendor and item, using estimated percentages or actual invoice cost.

### **1099**

• For 1099 and GST vendors, you can track payments, optionally withhold a user-defined tax percentage from a vendor's check , and print 1099 tax forms.

## **Vendors**

- Vendor statistics track invoices, payments, discounts, delivery performance, and more.
- Drill from an invoice to a purchase order, receiver, check, and/or GL journal.
- Print data to Microsoft Excel where you can graph, sort, or manipulate it.

### **History**

- Complete invoice and payment history, with audit trails, is provided.
- Zero balance transactions can be moved from active AP files to history but can still be accessed by reports and inquiries.